# **LOS RECURSOS EDUCATIVOS EN LA ENSEÑANZA DEL INGLÉS: ALGUNAS REFLEXIONES SOBRE SU ELABORACIÓN Y EMPLEO**

## **EDUCATIONAL RESOURCES IN THE TEACHING OF ENGLISH: SOME REFLECTIONS ON THEIR ELABORATION AND USE**

*María Cristina Núñez Salazar<sup>1</sup> , Orlando Agramonte Pedroso<sup>2</sup> , Fermín Lorenzo Carvajal Rosabal<sup>3</sup>*

1 Universidad de las Ciencias Informáticas, Cuba, [cristy@uci.cu](mailto:cristy@uci.cu) 2 Universidad de las Ciencias Informáticas, Cuba, [oagramonte@uci.cu](mailto:oagramonte@uci.cu) 3 Universidad de las Ciencias Informáticas, Cuba[, fcarvajal@uci.cu](mailto:fcarvajal@uci.cu)

**RESUMEN:** *El profesor posee un papel esencial en la sociedad del conocimiento, por lo que debe tener una preparación adecuada que le permita conocer y llevar el conocimiento de las TIC al aula. En este siglo XXI, debe ser un conocedor de la tecnología existente, por tanto, ha de tener una formación específica en este campo. Los profesores, independientemente de su asignatura, deben estar conscientes de que su función principal es enseñar a aprender, por lo que deben estar capacitados para aplicar la tecnología y sus avances al aprendizaje, conociendo las técnicas y las herramientas que sean válidas para ello. Una de las formas más comunes de llevar la tecnología al aula es por medio de recursos educativos y ello exige una preparación que posibilite la elaboración y el manejo de estos recursos de forma infalible en el proceso docente. Es por ello, que en las clases de idiomas, específicamente inglés, su uso es ineludible, con el fin de desarrollar las habilidades imprescindibles para aprender un idioma, ya que se pueden emplear audios, videos, crucigramas, etc. Qué son los recursos educativos, cómo surgieron, sus características, ventajas y desventajas así como cuáles son las herramientas más empleadas para su creación forma parte de los objetivos de este artículo. Algunos ejemplos de cómo se emplean estos recursos por el colectivo de profesores de inglés de 2do año en la Universidad de las Ciencias Informáticas son aspectos que se también se analizan en el artículo que se presenta.* 

*Palabras Clave: habilidades, herramientas, inglés, recursos educativos, ventajas*

**ABSTRACT:** *The teacher has an essential role in the knowledge society, so must have adequate preparation*  to know and bring the knowledge of ICT to the classroom. In this twenty-first century, you must be a knower of existing technology, so you must have specific training in this field. Teachers, regardless of their subject, must *be aware that their main function is to teach how to learn, so they must be able to apply technology and its advances to learning, knowing the techniques and tools that are valid for it. One of the most common ways of bringing technology to the classroom is through educational resources, and this requires preparation that enables the development and management of these resources in an infallible way in the teaching process. It is for this reason that in language classes, specifically English, its use is unavoidable in order to develop the essential skills to learn a language, since audios, videos, crosswords, and etc. can be used. What the educational resources are, how they arose, their characteristics, advantages and disadvantages as well as which are the most used tools for their creation is part of the objectives of this article. Some examples of how these resources are used by the group of 2nd year English teachers at the University of Computer Science are aspects that are also analyzed in the article presented.*

*KeyWords:* skills, tools, English, educational resources, advantages

## **1. INTRODUCCIÓN**

En la actualidad, durante el proceso de enseñanzaaprendizaje, es vital el uso de tecnologías, debido a

que es indudable que la misma ofrece posibilidades extraordinarias para mejorar el proceso. Además, el uso de elementos tecnológicos favorece el acceso a la educación, la calidad y la gestión, así como la prestación de servicios en cualquier nivel educativo. En la preparación de clases en inglés, se hace necesario emplear imágenes, audios, videos, etc., imprescindibles para garantizar la comprensión del contenido que se imparte. Por ello, los profesores se auxilian de materiales didácticos y recursos educativos, creados por ellos o por otros.

El término Recursos Educativos Abiertos (REA) llamado Open Educative Resources (OER), por su sigla en inglés) fue adoptado por primera vez por la UNESCO en 2002, en el foro sobre el Impacto de los Cursos Abiertos para la Educación Superior en Países en Desarrollo. En el foro del 2002 se definió que REA son" Recursos para enseñanza, aprendizaje e investigación que residen en un sitio de dominio público o que se han publicado bajo una licencia de propiedad intelectual que permite a otras personas su uso libre o con propósitos diferentes a los que contempló su autor" [1]. Los REA incluyen diferentes tipos de recursos digitales:

- Contenidos educativos: cursos completos (programas educativos), materiales para cursos, módulos de contenido, objetos de aprendizaje, libros de texto, materiales multimedia (texto, sonido, vídeo, imágenes, animaciones), exámenes, compilaciones, publicaciones periódicas (diarios y revistas), etc.
- Herramientas: Software para apoyar la creación, entrega (acceso), uso y mejoramiento de contenidos educativos abiertos. Esto incluye herramientas y sistemas para: crear contenido, registrar y organizar contenido; gestionar el aprendizaje (LMS); y desarrollar comunidades de aprendizaje en línea.
- Recursos de implementación: Licencias de propiedad intelectual que promuevan la publicación abierta de materiales; principios de diseño; adaptación y localización de contenido; y materiales o técnicas para apoyar el acceso al conocimiento. Por lo general, quienes crean REA, permiten que cualquier persona use sus materiales, los modifique, los traduzca o los mejore y, además, que los comparta con otros. Se debe tener en cuenta que algunas licencias restringen las modificaciones (obras derivadas) o el uso comercial [2].

Estos recursos educativos abiertos, son materiales digitales de apoyo a la educación creados o usados como material de enseñanza, aprendizaje, evaluación y/o investigación (Cursos, módulos, guías de alumnos, notas de clase, libros de estudio, artículos de investigación, videos, herramientas e instrumentos de evaluación, simuladores, bases de datos y aplicaciones móviles), cuya principal característica es que son de acceso libre o que han sido publicados bajo licencia de propiedad intelectual que permite su utilización, adaptación y distribución gratuitas.

Estos materiales cuentan con una licencia que permite a cualquiera el acceso, uso, distribución, publicación y modificación sin restricciones de tipo técnico, jurídico o económico, lo que hace que se a ellos se pueda acceder libremente y que puedan ser reutilizados, modificados y compartidos si se desea. El movimiento generado para potenciar el uso de REA es una excelente oportunidad para docentes y estudiantes, investigadores y otras personas de diversas categorías tanto estudiantiles como profesionales, de compartir materiales digitalizados de forma abierta y gratuita, para enseñar, aprender e investigar, entre otras cosas.

Se alega que los REA proporcionan una oportunidad estratégica para mejorar la calidad de la educación y motivan a los profesores para que produzcan e intercambien materiales educativos, alienten el intercambio de conocimientos y el aumento de capacidades. A pesar de las estrategias para fomentar su elaboración y uso, no todos los profesores saben elaborarlos y pocos hacen uso de ellos. Por ejemplo, se refiere que en el informe "Uso de los Recursos Educativos Abiertos en la Educación Superior en los Estados Unidos", se deja claro que "… de forma general los docentes no son muy conscientes de la importancia de los recursos educativos abiertos, entre dos tercios y tres cuartas partes de todos profesores universitarios de EE.UU desconocen las utilidades e importancia de los REA, por lo que más profesores están utilizando REA cuando se les informa y tienen conciencia de su existencia" [3]. Esta situación debe mejorar en Cuba y ese es el objetivo del artículo, ampliar el conocimiento sobre los recursos educativos, cómo elaborarlos y usarlos adecuadamente en clases. [4].

## **2. CONTENIDO**

Los Métodos Teóricos empleados han sido el Histórico-lógico para el estudio y análisis del origen y evolución de los Recursos Educativos y su empleo en las clases de inglés, de la teoría del aprendizaje socio-cultural de Vigotsky, y de los antecedentes históricos sobre los mismos; Análisis-síntesis para el estudio de las tendencias pedagógicas y corrientes psicológicas que inciden en el proceso de enseñanza-aprendizaje del inglés como lengua extranjera y en el uso de recursos educativos para garantizar una adecuada proyección de la propuesta de tareas. Los Métodos Empíricos fueron el Análisis documental para el estudio de documentos normativos, programas con relación al objeto de estudio y las tareas docentes elaboradas para sistematizar contenidos y desarrollar habilidades, así como para evaluar periódicamente el desarrollo de las mismas en los estudiantes de 2do año con el fin de obtener información pertinente sobre necesidades perentorias y aspectos a mejorar.

#### Los REA incluyen: [5], [6].

-Contenidos de aprendizaje (Educativos): cursos completos, materiales para cursos, módulos, contenidos, objetos de aprendizaje, colecciones y revistas, etc. cursos completos (programas educativos), materiales para cursos, módulos de contenido, objetos de aprendizaje, libros de texto, materiales multimedia (texto, sonido, video, imágenes, animaciones), exámenes, compilaciones, publicaciones periódicas (diarios y revistas), etcétera.

-Herramientas: Software para apoyar la creación, entrega, uso y mejoramiento, reutilización y suministro del contenido de aprendizaje abierto, incluyendo búsqueda y organización, sistemas de gestión de contenidos y del aprendizaje (LMS), herramientas de desarrollo de contenidos, y comunidades de aprendizaje en línea.

-Recursos de implementación: Licencias propiedad intelectual (derechos de autor) que promuevan la publicación abierta de materiales, principios de diseño, adaptación y localización de contenidos y materiales o técnicas para apoyar el acceso al conocimiento. Por lo general, quienes crean REA, permiten que cualquier persona use sus materiales, los modifique, los traduzca o los mejore y, además, que los comparta con otros. Se deben tener en cuenta que algunas licencias restringen las modificaciones (obras derivadas) o el uso comercial.

-Enlaces externos: Observatorios y centros de información para la promoción del uso, creación y difusión de recursos educativos abiertos. Ejemplo: Portal de OLCOS, el proyecto Open eLearning Content Observatory de París (junio del 2012), emitió la Declaración de París, incluyendo varias recomendaciones con énfasis en fomentar el conocimiento y el uso de los recursos educativos abiertos; crear entornos propicios para el uso de las tecnologías de la información y la comunicación (Tic).

Además, permiten reforzar la formulación de estrategias y políticas sobre recursos educativos abiertos; promover el conocimiento y la utilización de licencias abiertas; apoyar el aumento de capacidades para el desarrollo sostenible de materiales de aprendizaje de calidad; impulsar alianzas estratégicas en favor de los recursos educativos abiertos; promover la elaboración y adaptación de recursos educativos abiertos en una variedad de idiomas y de contextos culturales; alentar la investigación sobre los recursos educativos abiertos; facilitar la búsqueda, recuperación e intercambio de recursos educativos abiertos y promover uso de licencias abiertas para materiales educativos financiados con fondos públicos.

Las principales características de los REA son:

- **Accesibilidad.** Se refiere a la facilidad para localizar el recurso y utilizarlo en cualquier momento o lugar.
- **Reusabilidad.** Es la posibilidad de modifi-

carlo y utilizarlo en diferentes contextos del aprendizaje.

- **Interoperabilidad.** Representa la facilidad para ser adaptado a distintos ordenadores, sistemas, etc.
- **Sostenibilidad.** Asegura el correcto funcionamiento aunque cambien las versiones de los sistemas, aplicaciones, etc.
- **Metadatos**. Estas descripciones facilitan su almacenamiento y recuperación en repositorios de recursos [7].

Los objetivos didácticos a conseguir en la enseñanza del inglés a través de las nuevas tecnologías son primordialmente: Centrar la enseñanza en quien aprende, más que en el profesor. Mediante la negociación y la gestión de objetivos, se fomentará la autonomía en el aprendizaje. Quienes aprenden asumen cada vez mayor responsabilidad en la gestión de los múltiples aspectos relativos al aprendizaje del inglés; fomentar aún más el valor afectivo y humano en el aula.

Establecer estrategias pedagógicas dirigidas a determinar las necesidades y los estilos de aprendizaje, desarrollar estrategias, estimular la creatividad, fortalecer la confianza, desarrollar la creatividad y la toma de compromiso del alumno, etc.; lograr el reconocimiento del idioma inglés como medio de comunicación mundial y como herramienta imprescindible de acceso a fuentes de información; fomentar la tutoría haciendo énfasis en la enseñanza "en línea".

Además, el profesor orientará sobre cómo tomar las mejores decisiones o superar obstáculos; acercar a los estudiantes a culturas diferentes mediante los materiales auténticos que proporciona la utilización de las nuevas tecnologías; potenciar las capacidades de expresión y comprensión, a través de la investigación, la reflexión y la producción de distintos lenguajes y códigos; diversificar los recursos dentro del enfoque comunicativo; potenciar y facilitar el aprendizaje para que los alumnos logren desarrollar la capacidad de ser mejores aprendices: "aprender a aprender" al desarrollar las competencias receptivas y productivas de los alumnos con la ayuda de los soportes audiovisuales y la computadora y maximizar posibilidades de atender a la diversidad estudiantil más eficientemente, entre otros [8].

Los profesores deben desarrollar competencias para la creación, uso y gestión de los REA. Algunas de las más importantes son: [6], Competencias para el diseño de materiales didácticos y desarrollo de estrategias de aprendizaje en entornos virtuales basado en el diseño centrado en el estudiante; habilidades para el uso aplicaciones y herramientas para la producción de REA; habilidades tecnológicas para la curación de contenidos, comunicación y navegación en entornos virtuales y competencias

para el trabajo colaborativo y para desarrollar investigaciones.

Existen varias herramientas útiles para la elaboración de recursos educativos, pero el colectivo de profesores ha trabajado sistemáticamente con Hot Potatoes, EXeLearning y Camtasia y los tipos de ejercicios educativos que se pueden crear con estas herramientas son: seleccionar respuestas cortas y múltiples; llenar espacios, completar crucigramas; enlazar columnas y otros de índole variada.

Las herramientas de autor empleadas han sido:

- **Hot Potatoes** [9]-[10]: **Programa** desarrollado por el equipo de investigación y desarrollo en el Centro de Humanidades Informáticas y Medios de la Universidad de Victoria. Es un conjunto de seis herramientas que permiten crear ejercicios interactivos basados en páginas Web de seis tipos básicos, utilizando como plataforma el lenguaje Java Script, lo que permite colocar los ejercicios en la web, además, si se poseen conocimientos del código HTML, se puede personalizar todo aspecto de la página web en donde se encontrarán los ejercicios. El proceso consiste en crear el ejercicio interactivo en Hot Potatoes, luego exportarlo en formato HTML, para poder subirlo a la red. Los aspectos comerciales del Software fueron manejados por Half-Baked Software Inc. La versión 2.0 de Hot Potatoes fue lanzada públicamente por primera vez en Septiembre de 1998 pero en la actualidad se puede trabajar con la versión 6.0. A partir de Octubre de 2009, Hot Potatoes se convirtió en un programa gratuito, que tiene seis herramientas de autor que son:
	- JQuiz: Permite crear preguntas de opción O elección múltiple, dando oportunidad a una posterior retroalimentación e indicador de aciertos, también incluye una sección de contenidos que el estudiante puede analizar antes de contestar las preguntas. Cada pregunta puede tener tantas respuestas como se quiera y cualquier número de ellas puede ser correcta. A cada respuesta se da al estudiante una retroalimentación específica y aparece el porcentaje de aciertos cada vez que se selecciona una respuesta correcta. Tanto en JBC como en el resto de los programas es posible incluir una lectura que el alumno efectuará antes de realizar los ejercicios.
- **JCloze:** JCloze genera ejercicios de llenar espacios. Facilita la creación de lagunas, cuyo número de contestación puede ser ilimitado. Se puede poner un número ilimi-

tado de posibles respuestas correctas para cada espacio en blanco y el estudiante puede pedir ayuda si tiene dudas y se le mostrará una letra de la respuesta correcta cada vez que pulse el botón de ayuda. Una pista específica puede ser también incluida para cada espacio. El programa permite poner los espacios en blanco en palabras seleccionadas por el usuario o hacer el proceso automático de forma que se generen espacios cada determinado número de palabras de un texto. También se incluye puntuación automática.

- **JCross:** Permite la elaboración de crucigramas, también cuenta con un botón de ayuda que le permite el estudiante solicitar una letra en el caso de que la necesite. Con JCross se puede usar una cuadrícula de cualquier tamaño.
- **JMatch:** JMatch crea ejercicios de enlazar u ordenar. Los ejercicios consisten en proporcionar una lista de texto o imágenes a la izquierda y ubicar las respuestas a la derecha, pero desordenados, para que sea tarea del estudiante organizarlas correctamente. La lista de elementos a la izquierda pueden ser imágenes o textos, y los elementos desordenados a la derecha. Esta aplicación puede ser usada para trabajar vocabulario con imágenes o traducciones, o para ordenar parlamentos que forman una secuencia o una conversación. Los ejercicios que se generan son de dos tipos:
- a. **Tipo I:** El alumno marca la opción correcta seleccionando de las listas desplegables que se le presentan.
- b. **Tipo II:** El alumno no tiene que hacer "clic" sobre el elemento que quiere seleccionar, sino que lo arrastra con el ratón y lo mueve hacia el lugar que considere apropiado.
- **JMix:** La herramienta JMix se encarga de crear ejercicios de reconstrucción de frases o párrafos a partir de una serie de palabras que aparecen desordenadas. Se puede incluir un botón que ayuda al estudiante con la siguiente palabra o segmento de la frase siguiente en caso de que aparezcan dificultades y necesite una pista. El botón de ayuda mostrará la palabra. Es posible especificar tantas respuestas correctas diferentes como se quieran basadas en palabras y signos de puntuación de la frase base.
- **Matcher:** Permite crear diferentes ejercicios de cualquiera de las herramientas antes mencionadas y después permite agruparlos por unidades.

En la nueva versión de Hot Potatoes 6.0 existe una

fusión de JBC y JQUIZ en una única herramienta que mantiene el nombre de JQUIZ. La antigua denominada JBC (respuestas múltiples) fue combinada con JQuiz y desaparece como tal, dando paso a una nueva aplicación que permite crear una tarea docente mezclando preguntas de tipo respuestas múltiples, respuestas cortas y de selección múltiple, junto con un nuevo tipo de pregunta combinada o mezclada.

#### **Ventajas de Hot Potatoes**

Facilita el trabajo a la hora de crear los ejercicios. Una vez instalado no es necesario conectarse a Internet para ingresar a su contenido; permite realizar una gran gama de ejercicios insertando imágenes, textos, vídeo, sonidos y gráficos que fácilmente se pueden compartir con los estudiantes; las herramientas que se emplean son para todo tipo de evaluaciones; no es necesario conocer lenguajes de programación como java o HTML para la creación de los recursos.

Además, la función del programa para añadir texto es útil para que los estudiantes tengan un antecedentes que los preparen para ejecutar el ejercicio; permite agregar tiempo límite a los ejercicios, lo que motivará a los estudiantes a concentrarse en su trabajo. Los estudiantes pueden refrescar la página para reiniciar el tiempo, pero tendrán que empezar el ejercicio desde cero.

#### **Desventajas de Hot Potatoes**

Hot Potatoes no está diseñado como una herramienta para crear exámenes web, por lo que no resulta práctico para evaluar; la infraestructura necesaria para utilizar esta herramienta como lo es una computadora e Internet, puede suponer un reto para muchos estudiantes; si se posee una conexión lenta de Internet, produciría un desempeño lento en archivos de sonido, vídeo y gráficos grandes; es muy fácil y común que los estudiantes sean deshonestos al utilizar el botón de ayuda para ver las respuestas; no revisa la ortografía automáticamente, se tiene que seleccionar la opción; al contrario de Word, no se puede cambiar el tipo de fuente; si el alumno no aprende a usarlo correctamente, se verá en problemas para realizar sus tareas.

• **EXeLearning:** Es una herramienta diseñada para que cualquier docente pueda crear y diseñar contenidos web didácticos, los cuales pueden ser transformados en páginas web y publicados en Internet. Se puede crear material docente de calidad. No es necesario tener conocimientos previos en lenguajes de programación (como HTML o XML). El proyecto fue financiado por el Gobierno de Nueva Zelanda y coordinado por la University of Auckland, The Auckland University of Technology y la Tairawhiti Polytechnic. En el proyecto también participan un amplio grupo de colaboradores de todo el mundo [11].

Dentro de las **características** de Exelearning se destaca que no es necesaria la conexión a Internet para utilizarlo, en el momento que se están creando los contenidos; a medida que se va creando el contenido puede verse tal y como se verá una vez publicado en la web; es una herramienta intuitiva y simple de utilizar, es un software multiplataforma (se puede ejecutar en distintos sistemas operativos) y no tiene ningún costo, ya que es un software libre, contiene una serie de iDEVICES, que son elementos o módulos con los que se construye la unidad de aprendizaje (permiten crear las distintas actividades docentes de una forma más dinámica)

Entre las numerosas **ventajas** de usar esta herramienta están las siguientes: Garantiza sencillez de aprendizaje y utilización; favorece la adaptabilidad e intercambio de nuestros recursos educativos,; ofrece la posibilidad de acceder al código de fuente y modificarlo; respeta estándares, favoreciendo la adaptabilidad e intercambio de los recursos educativos; brinda la posibilidad de acceder al código fuente y modificarlo (Open Source); posibilita crear plantillas de estilo personalizadas; permite crear un árbol de contenidos que facilita su navegación y aun sin instalación, eXeLearning portable permite ejecutarlo desde una memoria externa sin necesidad de permisos de usuario.

Además, con Exelearning es posible crear un iDE-VICE personalizado (Accediendo a "Herramientas"

– "Redactor del iDEVICE"); posibilita escribir textos y copiarlos desde otras aplicaciones e incluir sonidos que no deben estar grabados previamente por otra aplicación y facilita la exportación del material creado, siendo posible empaquetar el material creado en dos modos: Empaquetarlo como sitio web autónomo para publicarlo en un servidor web y empaquetarlo como un Paquete de Contenido SCORM (conjunto de normas técnicas que permiten a los sistemas de aprendizaje en línea importar y reutilizar contenidos de aprendizaje que se ajusten al estándar), haciendo posible su uso en los Sistemas de Gestión de Aprendizaje (LMS).

Asimismo, facilita insertar elementos multimedia como vídeos, presentaciones, textos, audios, actividades interactivas sencillas de autoevaluación (preguntas tipo test, preguntas abiertas, verdadero/falso, espacios en blanco y actividades realizadas con otras aplicaciones, etc.) y los objetos de aprendizaje creados pueden ser reproducidos con cualquier navegador web.

Sus desventajas radican en que: Los iDEVICES predeterminados pueden no cubrir todas las necesidades de los docentes, aunque también está la posibilidad de crearlos uno mismo; no es considerada como la herramienta más completa del mercado por sus carencias en el diseño y pequeños problemas de funcionamiento; está sólo disponible para Windows y aunque hace posible incluir videos y animaciones pero no permite crearlos.

• **Camtasia:** Programa que se caracteriza por la reproducción de archivos en cualquier tamaño; ser sencillo, fácil de utilizar y compartir los videos creados en casa o en el lugar de estudio; posee una buena precisión para la captura del movimiento en pantalla; posee distintos efectos y transiciones, así como herramientas de edición para contenido profesional en poco tiempo de producción; permite editar audios y videos con programas como PowerPoint, Movie Maker, Audacity, FrontPage, etc. Una gran desventaja es que al grabar el audio con un micrófono, se pierde calidad en el sonido [12].

Para elaborar estos recursos educativos, es vital considerar no violar las normas del derecho de autor y para ello, deben adoptarse licencias abiertas que se conocen como **Creative Commons (CC)** o "[Bienes] Comunes Creativos", [13], que no es más que una organización sin fines de lucro fundada en 2001 que se dedica a promover el acceso y el intercambio de cultura. CC desarrolla un conjunto de instrumentos jurídicos de carácter gratuito que facilitan usar y compartir tanto la creatividad como el conocimiento. Su sede central se encuentra en Mountain View, en el estado de California, Estados Unidos.

Los instrumentos jurídicos desarrollados por la organización consisten en un conjunto de "modelos de contratos de licenciamiento" o licencias de derechos de autor (licencias Creative Commons o licencias CC) que ofrecen al autor de una obra una manera simple y estandarizada de otorgar permiso al público para compartir y usar su trabajo creativo bajo los términos y condiciones de su elección. Las licencias Creative Commons no reemplazan a los derechos de autor. Por tal motivo, estas licencias han sido entendidas por muchos como una manera en que los autores pueden tomar el control de cómo quieren compartir su propiedad intelectual.

#### **Los 6 tipos de licencias que se pueden usar con CC son**: [14]

a) Reconocimiento (BY): El material puede ser distribuido, copiado y exhibido por terceros si se muestra en los créditos.

b) Reconocimiento – Sin obra derivada (BY-ND): El material puede ser distribuido, copiado y exhibido por terceros si se muestra en los créditos. No se pueden realizar obras derivadas.

c) Reconocimiento – No comercial – Sin obra derivada (BY-NC-ND): El material puede ser distribuido, copiado y exhibido por terceros si se muestra en los créditos. No se puede obtener ningún beneficio comercial. No se pueden realizar obras derivadas.

d) Reconocimiento – No comercial (BY-NC): El material puede ser distribuido, copiado y exhibido por terceros si se muestra en los créditos. No se

puede obtener ningún beneficio comercial.

e) Reconocimiento – No comercial – Compartir igual (BY-NC-SA): El material puede ser distribuido, copiado y exhibido por terceros si se muestra en los créditos. No se puede obtener ningún beneficio comercial y las obras derivadas tienen que estar bajo los mismos términos de licencia que el original.

f) Reconocimiento – Compartir igual (BY-SA): El material puede ser distribuido, copiado y exhibido por terceros si se muestra en los créditos.

#### **Algunos repositorios conocidos de CC son: [15]**

- **Flickr** es un servicio Web 2.0 donde se pueden administrar y compartir fotos en línea. La dirección para que se muestren directamente sólo las imágenes libres es: www.flickr.com/creativecommons
- **Pics4Learning** ofrece una biblioteca de fotos gratuitas para educación. Profesorado y alumnado pueden utilizar las imágenes y fotos con licencias de uso flexibles para clase, proyectos multimedia, sitios web, vídeos, portfolios o cualquier otro proyecto educativo.
- **Morguefile.com**: Repositorio de imágenes de muy buena calidad publicadas bajo la licencia especial Morguefile License que permite la modificación de las imágenes, su uso comercial y su utilización sin citar autor siempre y cuando la imagen sufra alguna modificación y el usuario/distribuidor no se atribuya la propiedad de la obra original.
- **Freesound:** Plataforma de sonidos, ruidos y ambientes sonoros -no canciones- que puede ser de utilidad para añadir sonidos a narraciones, obras de teatro, cuentos o podcasts.
- **Jamendo:** Comunidad de música libre y legal que es publicada bajo licencias Creative Commons para su uso no comercial en el que se pueden encontrar álbumes de diferentes categorías musicales útiles para sonorizar un producto multimedia.

Ejemplos de algunos recursos educativos elaborados para trabajar en clases del Nivel A1 de inglés en la universidad.

**La tarea.** Esta actividad en Moodle es considerada cualquier trabajo, labor o actividad que se les asignada a los alumnos. Normalmente estos han de devolver el producto de su trabajo como un documento de texto ya sea con un trabajo escrito, una presentación con diapositivas (power point), una imagen gráfica, un video, un audio texto grabado por ellos, entre otras formas.

Las tareas que se asignan están enfocadas fundamentalmente a la habilidad de escritura, intentando superar las limitaciones del programa en cuanto al desarrollo de la misma. Con las tareas se

ofrecen posibilidades de poder asumir la escritura como un proceso que exige a los estudiantes escribir y reescribir el documento cuantas veces sea necesario antes de tener el producto final, siempre que se les brinde la posibilidad de reenviar los trabajos que deben subir a la plataforma.

Es necesario que estas tareas sean chequeadas con sistematicidad y rigurosidad con el fin de proveer al estudiante con la necesaria retroalimentación para conocer cuán bien o no está trabajando, si está aplicando acertadamente lo que ha aprendido en clases o si debe revisar las notas y comenzar de nuevo.

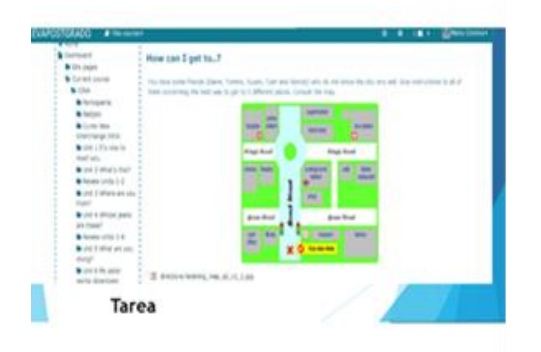

**Figura. 1: Ejemplo de Tarea en Moodle**

La retroalimentación se hace a través de comentarios u observaciones que se adjuntan a la página de la tarea por parte de los profesores facilitadores del curso. La posibilidad de especificar la fecha de entrega final de las tareas y al servidor, así como saber que se registra la fecha en que se han subido, permite a los docentes controlar mejor y saber quién cumple o no con lo orientado. Además, el estudiante tiene la posibilidad de conocer cuál es su calificación final. En todos los casos, el profesor o tutor, además de calificar la tarea, puede realizar algún comentario.

Por otro lado, el módulo de actividades del **taller** permite recopilar, revisar y evaluar el trabajo de los estudiantes. Los estudiantes pueden enviar cualquier contenido digital (archivos), como documentos procesados por texto u hojas de cálculo, y también pueden escribir texto directamente en un campo utilizando el editor de texto. Los trabajos presentados en se evalúan mediante un formulario de evaluación multicriterio definido por el profesor.

En el trabajo con el taller, el proceso de evaluación por los compañeros y la comprensión del formulario de evaluación pueden practicarse de antemano con ejemplos de envíos proporcionados por el profesor, junto con una evaluación de referencia. Los estudiantes tienen la oportunidad de evaluar una o más de las propuestas de sus compañeros. Las presentaciones y los revisores pueden ser anónimos si es necesario.

Se hace necesario destacar que los estudiantes

obtienen dos calificaciones en una actividad de taller, ambas registradas en el libro de calificaciones que lleva el profesor, o sea, una calificación se le otorga a la presentación que realicen y la otra la reciben por la calidad de la evaluación integral que hagan de las presentaciones mostradas por sus compañeros.

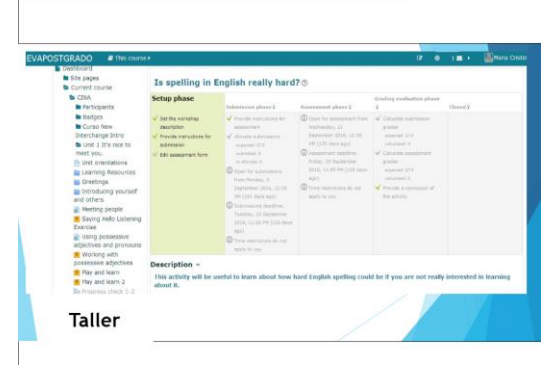

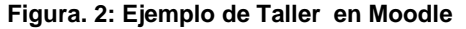

Posee un **paquete de contenido IMS**, que no es más que una colección de archivos que se empaquetan de acuerdo a un estándar acordado para que puedan ser reutilizados en diferentes sistemas. El módulo de paquetes de contenido IMS permite que dichos paquetes de contenido se carguen como un archivo .zip y se añadan a un curso como un recurso. El contenido se muestra normalmente en varias páginas, con navegación entre las páginas. Hay varias opciones para mostrar el contenido en una ventana emergente, con un menú de navegación o botones, etc. Se puede utilizar un paquete de contenido IMS para presentar contenido multimedia y animaciones.

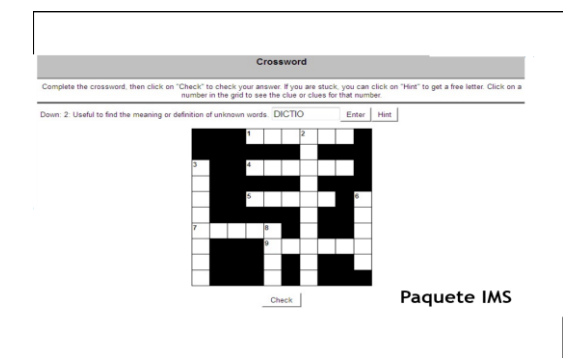

**Figura. 3: Ejemplo de Paquete IMS en Moodle**

¿Por qué el empleo de estos recursos en los cursos montados en la plataforma Moodle de la universidad?

Como necesidad de ser más eficientes en el proceso de enseñanza-aprendizaje, los profesores de la universidad han ido elaborando y utilizando recursos audiovisuales, objetos de aprendizaje y algunas de las oportunidades que ofrece MOODLE para garantizar una mejor motivación, comprensión y

asimilación de los contenidos, así como un mejor desarrollo de las habilidades mientras se desarrolla la Competencia Comunicativa en las clases.

Los cursos son beneficiados al aprovechar las posibilidades que brinda la plataforma Moodle en el Entorno Virtual de Aprendizaje (EVA) en la Universidad de Ciencias Informáticas, en este caso, el modelo de Aprendizaje Combinado o Mixto, caracterizado por intentar ajustar de manera considerable el aprendizaje presencial con la enseñanza a distancia. Este entorno de aprendizaje de Moodle cuenta con un diseño de carácter modular que hace fácil agregar contenidos motivantes para el estudiante.

Las razones primordiales para decidir el comenzar a trabajar en los cursos con lo que se conoce como Aprendizaje Combinado, Aprendizaje Híbrido o Aprendizaje Mixto (Blended Learning) son las siguientes, al considerar que ofrece flexibilidad (los estudiantes se pueden auto-administrar en cualquier momento, por lo que pueden adaptar el estudio a su propio ritmo de tareas diarias); garantiza movilidad(en el proceso, las aulas no siempre son consideradas como imprescindibles y los horarios pierden toda su rigidez.

Todo esto permite llegar a un mayor número de alumnos de forma más agilizada, simultánea y directa); permite la combinación cuando se integran los elementos positivos de la clase presencial (trabajo directo con actitudes, aptitudes, habilidades y desarrollo de valores) con los aspectos más fuertes de la modalidad a distancia o clase semi-presencial (que son la interacción, la comunicación, la personalización del aprendizaje) esencialmente por estar los contenidos en concordancia con aquellos que fungen como receptores, etc. Además, brinda actualidad: La información que se posee puede ser rápidamente actualizada: Fechas, celebraciones, conmemoraciones, datos biográficos, etnográficos o socio-económicos, noticias de repercusión mundial, logros científicos, políticos, culturales, deportivos, estudiantiles y sociales, etc. [16]

Entre las ventajas que ofrece el trabajo con esta forma de aprendizaje combinado, podemos mencionar que se aumenta el interés de los alumnos y se desarrolla el pensamiento crítico, se promueve la comunicación y se favorece la interacción (estimulando el uso del lenguaje), se obtienen mejores logros académicos, si se considera que el proceso se adecua al paso del estudiante y a sus posibilidades, lo que permite mejorar la autoestima y se promueve la retroalimentación de forma asíncrona, ya que las participaciones y las respuestas de los estudiantes permanecen visibles en los foros de discusión, tareas u otras herramientas similares, permitiendo que los profesores puedan retroalimentar sus cursos más eficazmente [17].

La plataforma Moodle promueve un esquema de enseñanza-aprendizaje colaborativo en el que el

estudiante es protagonista activo en su propia formación. Esto hace que el papel del profesor vaya mucho más allá de la administración de conocimiento a través de materiales estáticos dirigidos al estudiante, radica en la creación de un ambiente apropiado que le permita al estudiante construir su propio conocimiento a partir de sus orientaciones, los materiales didácticos y los recursos y actividades que proporciona el sistema.

Así, Moodle pone al alcance de los profesores y estudiantes diversos recursos informáticos integrados que crean un entorno atractivo y dinámico para el aprendizaje y su evaluación. También es útil para proporcionar materiales de apoyo al curso, actividades complementarias a estudiantes, así como la posibilidad de comunicación en línea entre profesor y estudiantes [18]-[19].

Un recurso es un objeto que un profesor puede usar para asistir el aprendizaje, como un archivo o un enlace. Moodle soporta un rango amplio de recursos que los profesores pueden añadir a las secciones del curso. En el modo edición, un profesor puede añadir recursos a través del enlace para 'Añadir una actividad o recurso'. Los recursos aparecen como un enlace único con un ícono enfrente que representa el tipo de recurso [20]. Por ello, emplearlos en clases es una opción excelente y una muestra inequívoca del trabajo arduo encaminado a lograr mejores resultados docentes en todos los aspectos.

## **3. CONCLUSIONES**

Se hace necesario fortalecer las habilidades y competencias en un entorno enriquecedor y ameno que les ayude a explotar sus potencialidades y a la vez a construir conocimiento en el idioma extranjero mientras se potencian las diferentes habilidades de los estudiantes. Por lo tanto, se necesitan propuestas pedagógicas que contribuyan con la enseñanza del aprendizaje de inglés de una manera diferente a la tradicional, que genere impacto en el proceso educativo y lo lleve a reflexionar dando como resultado una enseñanza efectiva, que favorezca la comprensión e interpretación de mensajes orales y escritos en el idioma.

El profesor debe poner a disposición del alumno las herramientas necesarias para optimizar el proceso de su aprendizaje, con la necesaria atención a las estrategias de aprendizaje, para potenciar en el alumno los instrumentos que le permitan aprender autónomamente, guiado por elementos motivadores que optimicen su rendimiento.

El necesario proceso de renovación de la educación a raíz de los cambios tecnológicos introducidos en la educación, ha traído como consecuencia la necesidad de concebir un modelo pedagógicotecnológico para el aprendizaje de idiomas extranjeros que se halle sustentado en el rol activo del estudiante en el proceso, que haga que se sienta responsabilizado con su proceso de autoaprendizaje y donde se tengan en cuenta tanto los estilos como las estrategias de aprendizaje de cada estudiante así como las necesidades, intereses, capacidades y habilidades que él o ella haya desarrollado.

Las potencialidades de la plataforma ofrecen posibilidades de fortificar el proceso de control a lo que realizan los estudiantes, alentando siempre la responsabilidad y la honestidad y en ocasiones la cooperación al realizar las diferentes tareas docentes. El impacto que se logra por medio de esta propuesta permite asegurar procesos esenciales que se desarrollan en la universidad, en el área de la formación y de la investigación científica (tanto en pregrado como en postgrado); áreas que obviamente necesitan un buen desempeño lingüístico por parte del personal dedicado al campo de la informática, en pregrado y postgrado y se permite una adecuada sistematización de contenidos de forma amena e instructiva brindando posibilidades de continuar desarrollando habilidades en la lengua que se estudia.

Por ello, el empleo de tareas elaboradas en Moodle con diversas herramientas de autor, contribuyen de forma inobjetable a lograr el objetivo propuesto: ofrecer a la sociedad profesionales más capaces desde el punto de vista lingüístico.

## **4. REFERENCIAS BIBLIOGRÁFICAS**

**1. López, J.C.:** "Recursos Educativos Abiertos", 2007. Recuperado de <http://eduteka.icesi.edu.co/articulos/OER>

**2.** "Recursos Educativos Abiertos (Open Educational Resources)". Recuperado de [http://legalidad.aomatos.com/recursos\\_educativos\\_](http://legalidad.aomatos.com/recursos_educativos_abiertos_open_educational_resources.html) [abiertos\\_open\\_educational\\_resources.html](http://legalidad.aomatos.com/recursos_educativos_abiertos_open_educational_resources.html)

**3. Allen, E; J. Seaman:** "[E-Book] Opening the Curriculum: Open Education Resources in U.S". Higher Education, Pearson, 2014. Recuperado de [https://universoabierto.org/2016/01/10/uso-de-los](https://universoabierto.org/2016/01/10/uso-de-los-recursos-educativos-abiertos-en-la-educacion-superior-en-los-estados-unidos/)[recursos-educativos-abiertos-en-la-educacion](https://universoabierto.org/2016/01/10/uso-de-los-recursos-educativos-abiertos-en-la-educacion-superior-en-los-estados-unidos/)[superior-en-los-estados-unidos/](https://universoabierto.org/2016/01/10/uso-de-los-recursos-educativos-abiertos-en-la-educacion-superior-en-los-estados-unidos/) 

**4. Martínez, O; M. Patterson, M y A. Martínez:** "Integrando tecnologías hacia nuevos modelos didácticos en los currículos de idiomas extranjeros". Universidad de las Ciencias Informáticas, 2006.

**5. Glennie, J.; K. Harley**: "[E-Book] Open Educational Resources and Change in Higher Education: Reflections from Practice". Vancouver, Commonwealth of Learning, 2012. Recuperado de [https://oerknowledgecloud.org/sites/oerknowledgecl](https://oerknowledgecloud.org/sites/oerknowledgecloud.org/.../pub_PS_OER_web.pdf) [oud.org/.../pub\\_PS\\_OER\\_web.pdf](https://oerknowledgecloud.org/sites/oerknowledgecloud.org/.../pub_PS_OER_web.pdf)

**6. Vidal, María J:** "Recursos Educativos Abiertos". En Educación Médica Superior. Vol.27, No.3. ISSN 0864-2141. La Habana, jul. set., 2013. Recuperado de [http://scielo.sld.cu/scielo.php?script=sci\\_arttext&](http://scielo.sld.cu/scielo.php?script=sci_arttext&pid=S0864-21412013000300016) [pid=S0864-21412013000300016](http://scielo.sld.cu/scielo.php?script=sci_arttext&pid=S0864-21412013000300016) 

**7. Posada Prieto, F.:** "Recursos Educativos Abiertos (REA)", 2014. Recuperado de <https://canaltic.com/blog/?p=2040>

**8. Carretero, A.:** "Las TICS en el aula de inglés: un proyecto de trabajo", 2013. Recuperado de [http://quadernsdigitals.net/datos\\_web/hemeroteca/r](http://quadernsdigitals.net/datos_web/hemeroteca/r_59/nr_642/a_8656/8656.html) [\\_59/nr\\_642/a\\_8656/8656.html](http://quadernsdigitals.net/datos_web/hemeroteca/r_59/nr_642/a_8656/8656.html)

**9. Hinojosa, A.:** "Hot Potatoes". Recuperado de

[http://alfonsohinojosa.es/cursoentornos/hotpotatoes](http://alfonsohinojosa.es/cursoentornos/hotpotatoes.html) [.html](http://alfonsohinojosa.es/cursoentornos/hotpotatoes.html) 

**10. Verduzco, F.:** "Hot Potatoes", 2014. Recuperado de [https://prezi.com/wdpmdjxpebt5/hot](https://prezi.com/wdpmdjxpebt5/hot-potatoes/)[potatoes/](https://prezi.com/wdpmdjxpebt5/hot-potatoes/)

**11. Cubero, S.:** "Elaboración de contenidos con eXelearning", 2008. Recuperado de [https://www.uv.es/scubero/recursos/gestioncontenid](https://www.uv.es/scubero/recursos/gestioncontenidos/eXelearning.pdf) [os/eXelearning.pdf](https://www.uv.es/scubero/recursos/gestioncontenidos/eXelearning.pdf)

**12. Velázquez, V.:** "Camtasia Studio", 2013. Recuperado de la contrada de la contrada de la contrada de la contrada de la contrada de la contrada de la contrada de la contrada de la contrada de la contrada de la contrada de la contrada de la contrada de la contrada d [https://veronicavelazquezreyes.wordpress.com/201](https://veronicavelazquezreyes.wordpress.com/2013/11/14/camtasia-studio/)

[3/11/14/camtasia-studio/](https://veronicavelazquezreyes.wordpress.com/2013/11/14/camtasia-studio/)

**13.** "Creative Commons". Recuperado de [https://es.wikipedia.org/wiki/Creative\\_Commons](https://es.wikipedia.org/wiki/Creative_Commons)

**14, 15. Vercelli, Ariel.** "Guía de licencias Creative Commons 1 Versión 2.02". Recuperado de <http://www.arielvercelli.org/gdlcc2-0.pdf>

**16. Núñez, M; F. Carvajal y O. Agramonte:** "La enseñanza del inglés en la educación superior: Retos del siglo XXI para los docentes cubanos". En: VII Taller International La Enseñanza de las Disciplinas Humanísticas. Matanzas, 2019.

**17. Quiñones, M. A:** "Herramientas y recursos de la plataforma Moodle", 2017. Recuperado de [https://es.slideshare.net/MarcosAntonioQuinesA/her](https://es.slideshare.net/MarcosAntonioQuinesA/herramientas-y-recursos-de-la-plataforma-moodle-71072926) [ramientas-y-recursos-de-la-plataforma-moodle-](https://es.slideshare.net/MarcosAntonioQuinesA/herramientas-y-recursos-de-la-plataforma-moodle-71072926)[71072926](https://es.slideshare.net/MarcosAntonioQuinesA/herramientas-y-recursos-de-la-plataforma-moodle-71072926)

**18. Wikipedia:** "Moodle". Recuperado de <https://es.wikipedia.org/wiki/Moodle>

**19. Jiménez, V.:** "Combinando las herramientas en Moodle para mejores resultados de aprendizaje", 2013. Recuperado de [http://www.virtualepn.edu.ec/moodleday/descargar/](http://www.virtualepn.edu.ec/moodleday/descargar/presentacion_VJimenez.pdf) [presentacion\\_VJimenez.pdf](http://www.virtualepn.edu.ec/moodleday/descargar/presentacion_VJimenez.pdf)

**20. Núñez, M.:** "La competencia comunicativa en inglés del ingeniero en Ciencias Informáticas: Una reflexión necesaria". Ponencia presentada en Memorias del XV Congreso Internacional de Informática en la Educación (INFOREDU). La Habana, 2013.